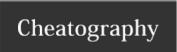

## Oracle Cheat Sheet by Nirmala Mangam via cheatography.com/122644/cs/22879/

| BASIC COMMANDS |  |
|----------------|--|
| SELECT         |  |
| INSERT         |  |
| UPDATE         |  |
| DELETE         |  |

| Date Functions             |                                         |
|----------------------------|-----------------------------------------|
| "add_months (d, n)"        | Date d plus n months                    |
| "months<br>between (d, e)" | Months between dates d and e (d-e)      |
| last_day (d)               | Last day of the month containing date d |
| "next_day (d, we           | ekday)"                                 |
| "new_time (d, z1           | , z2)"                                  |
| "round (d[, fmt])"         |                                         |
| "trunc (d[, fmt])"         |                                         |
| "extract (c from d         | )"                                      |

| Date functions           |                                                 |  |
|--------------------------|-------------------------------------------------|--|
| add_months<br>(d, n)     | Date d plus n months                            |  |
| months_between<br>(d, e) | Months between dates d and e (d-e)              |  |
| last_day (d)             | Last day of the month containing date d         |  |
| next_day<br>(d, weekday) | the first weekday (mon, etc.) after d           |  |
| new_time<br>(d, z1, z2)  | Convert date/time from time zone z1 to z2       |  |
| round<br>(d[, fmt])      | d rounded on fmt; defualt midnitht              |  |
| trunc<br>(d[, fmt])      | d truncated on fmt; defualt: midnight           |  |
| extract<br>(c from d)    | Extract date/time component c from expression d |  |

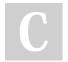

## By Nirmala Mangam

cheatography.com/nirmala-mangam/

Not published yet. Last updated 18th May, 2020. Page 1 of 1. Sponsored by **Readable.com**Measure your website readability!
https://readable.com